## **Converting Scripts into Reproducible Workflow Research Objects**

Lucas A. M. C. Carvalho, Khalid Belhajjame, Claudia Bauzer Medeiros

[lucas.carvalho@ic.unicamp.br](mailto:lucas.carvalho@ic.unicamp.br)

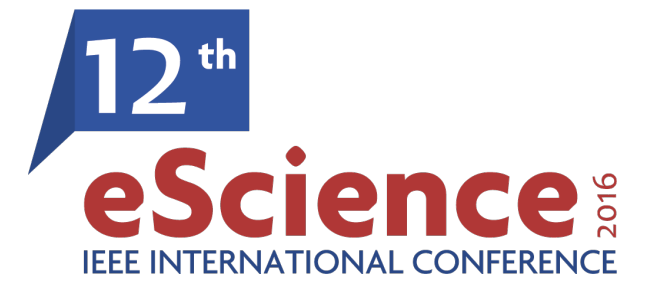

**Baltimore, Maryland, USA**

**October 23-26, 2016**

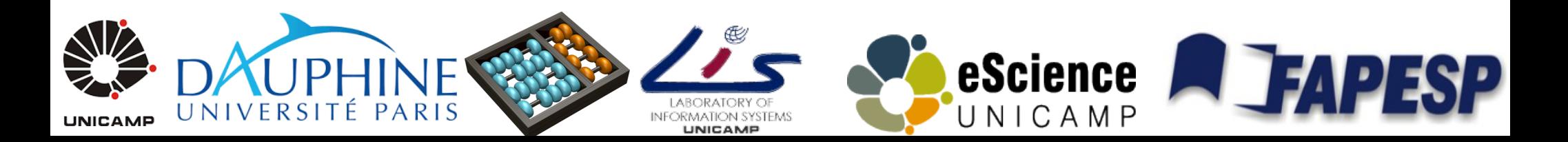

- Data-Intensive Experiments
	- Collection of scripts, programs and (big) data

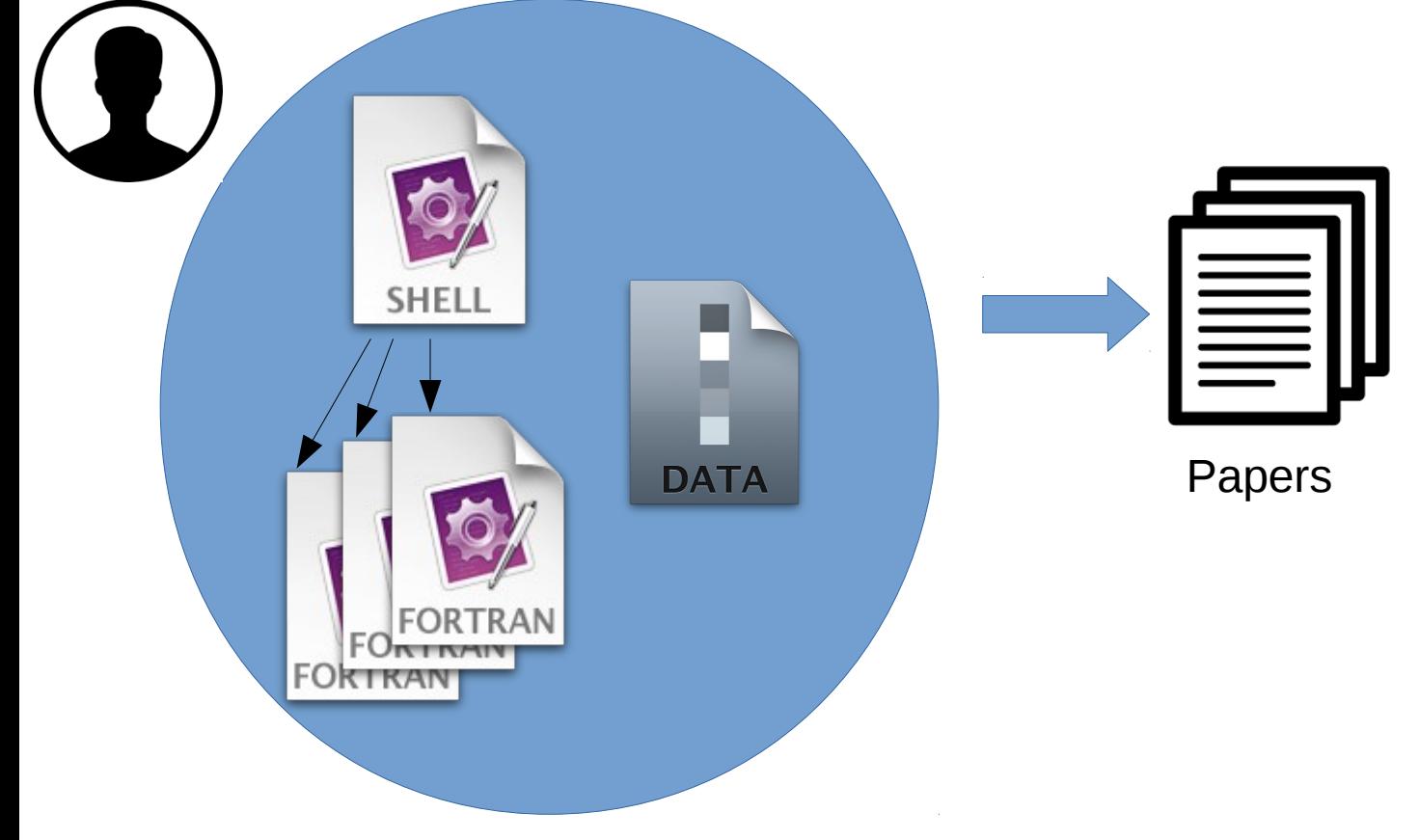

- Data-Intensive Experiments
	- Collection of scripts, programs and (big) data

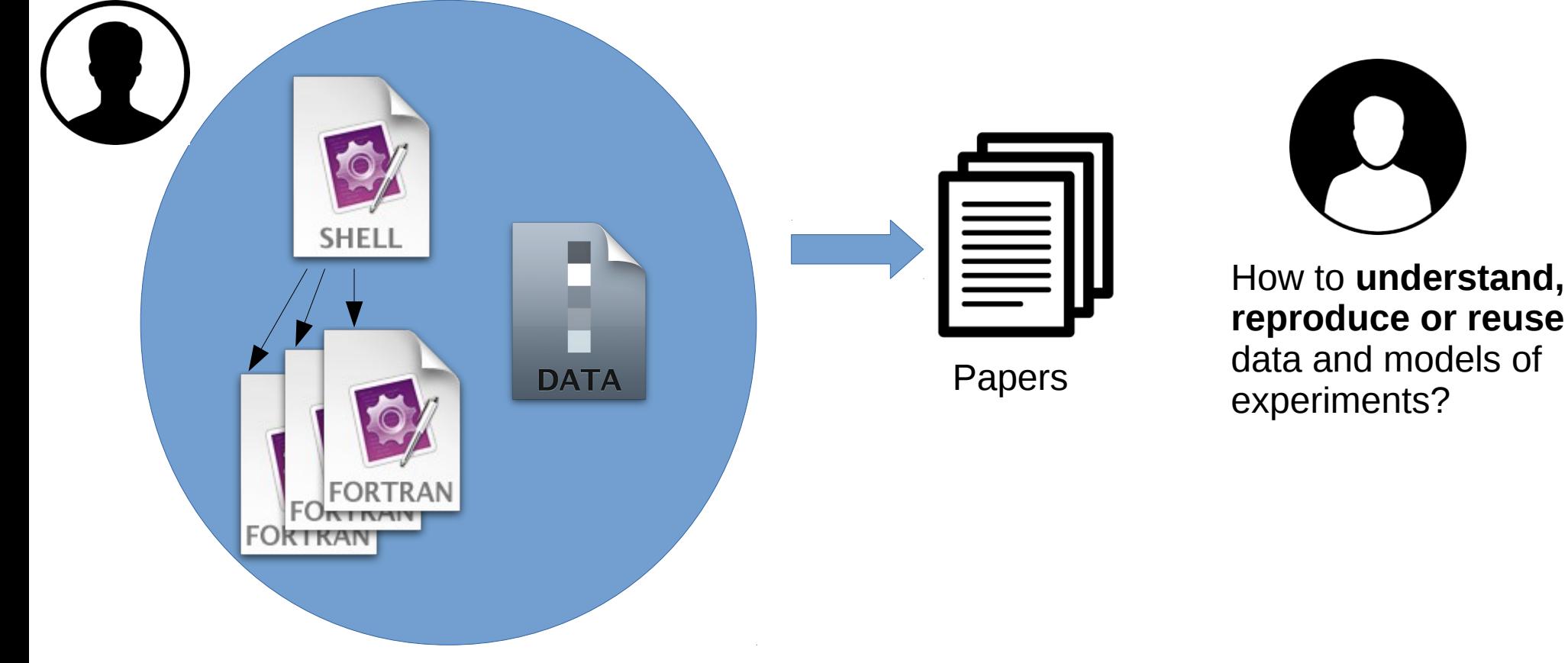

- Data-Intensive Experiments
	- Collection of scripts, programs and (big) data

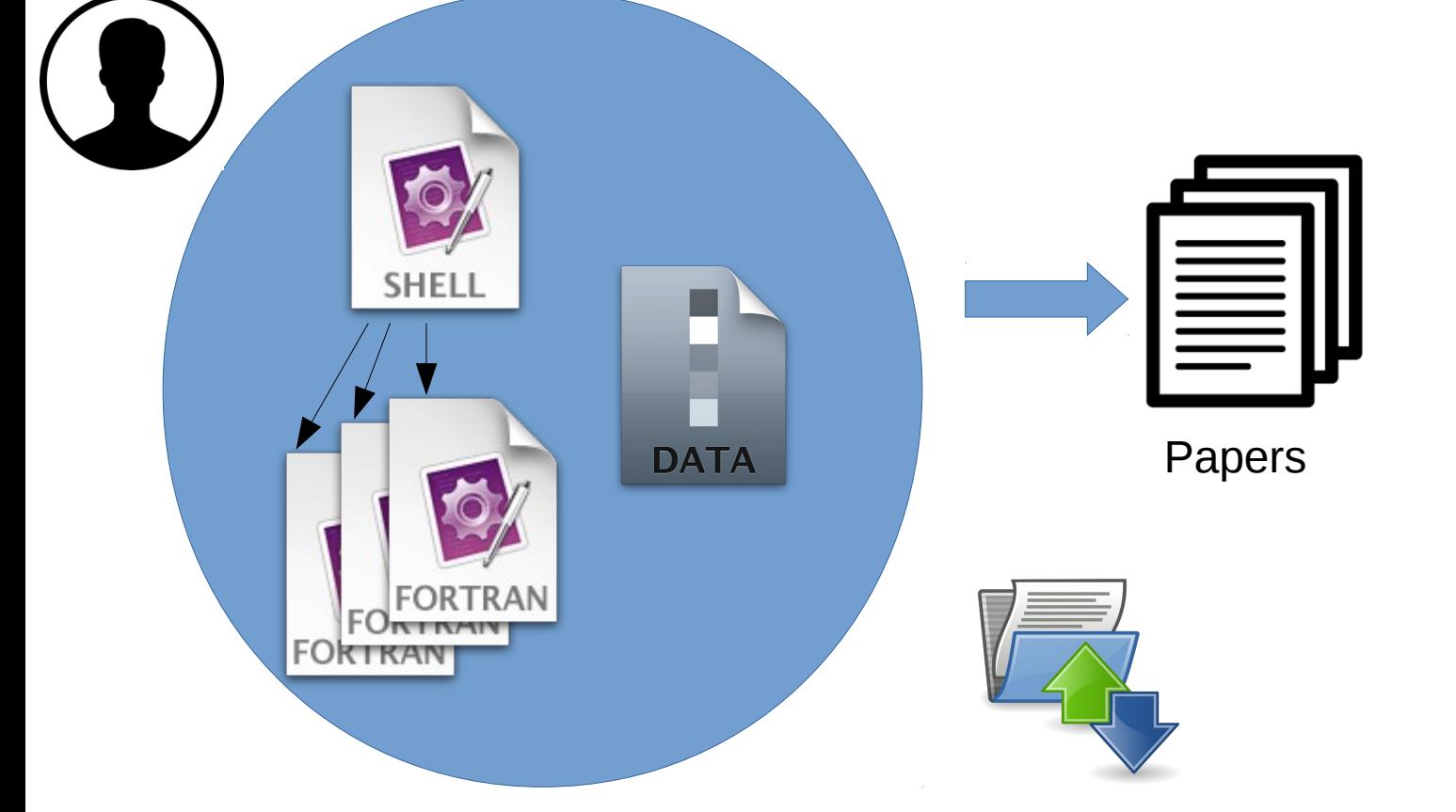

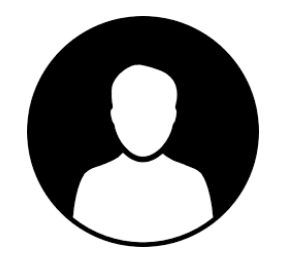

How to **understand, reproduce or reuse**  data and models of experiments?

Manual collection and organization of data provenance

### • Script-based experiments

#### Split input pdb into segments

grep -v HOH pccel45a.pdb > protein.pdb grep HOH pccel45a.pdb > water.pdb

psfgen << ENDMOL

# Read topology file topology ../toppar/top all22 prot.rtf

#### # Build protein segment

pdbalias atom ILE CD1 CD segment GH45 { pdb protein.pdb

patch GLUP GH45:124 patch GLUP GH45:146 patch GLUP GH45:169 patch ASPP GH45:121 patch DISU GH45:165 GH45:179 patch DISU GH45:61 GH45:33 patch DISU GH45:28 GH45:123 patch DISU GH45:149 GH45:64 patch DISU GH45:103 GH45:94 regenerate angles dihedrals coordpdb protein.pdb GH45

pdbalias residue HOH TIP3 pdbalias atom HOH 0 OH2 segment H2O { auto none pdb water.pdb} coordpdb water.pdb H2O

# Guess missing coordinates quesscoord

#### What are the inputs and outputs?

How to change this local program for a similar web service?

Difficult to understand, to reuse, and to reproduce.

Example of script code.

### • Scientific Workflows

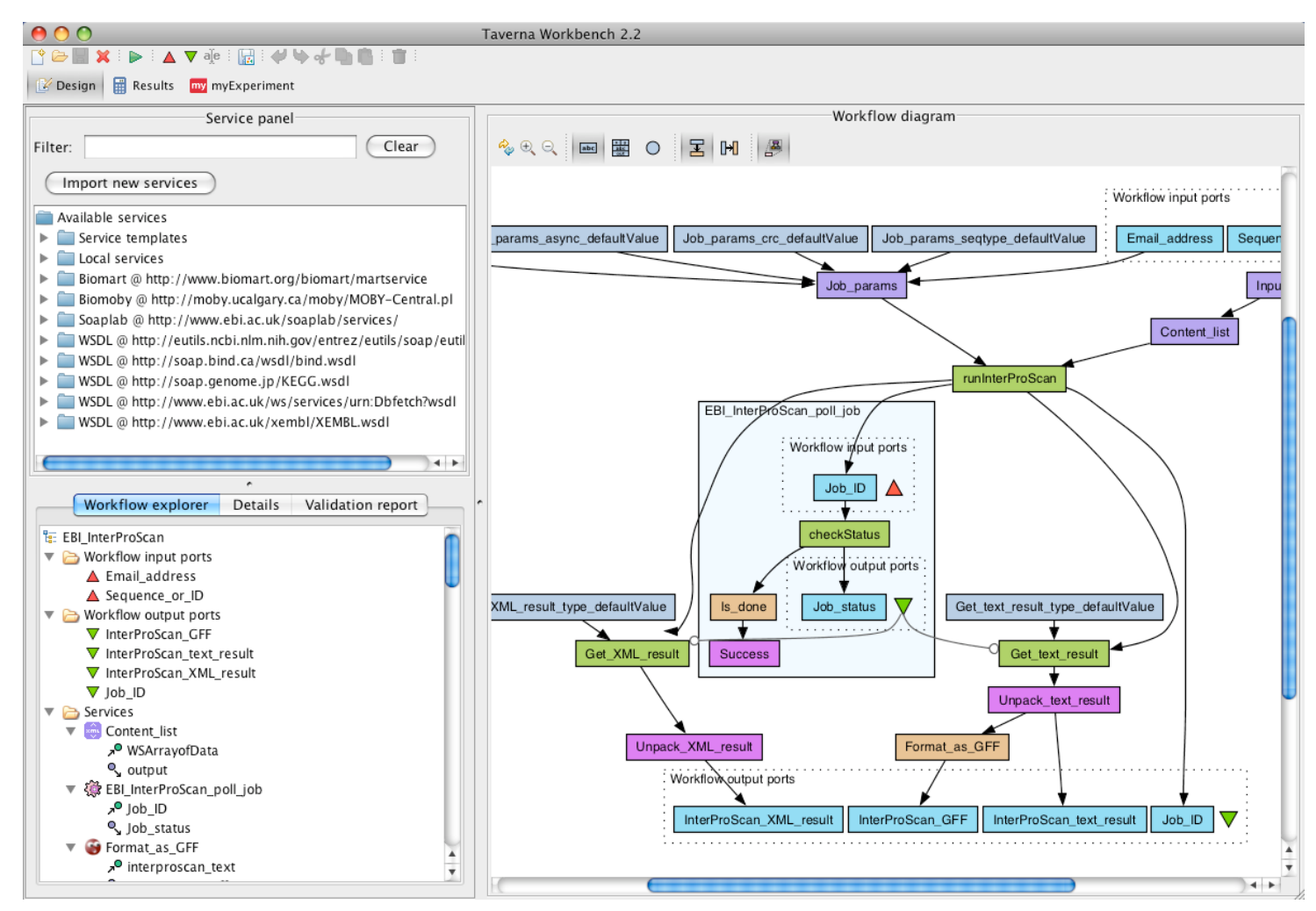

Example of Scientific Workflow Management System.

## Overview

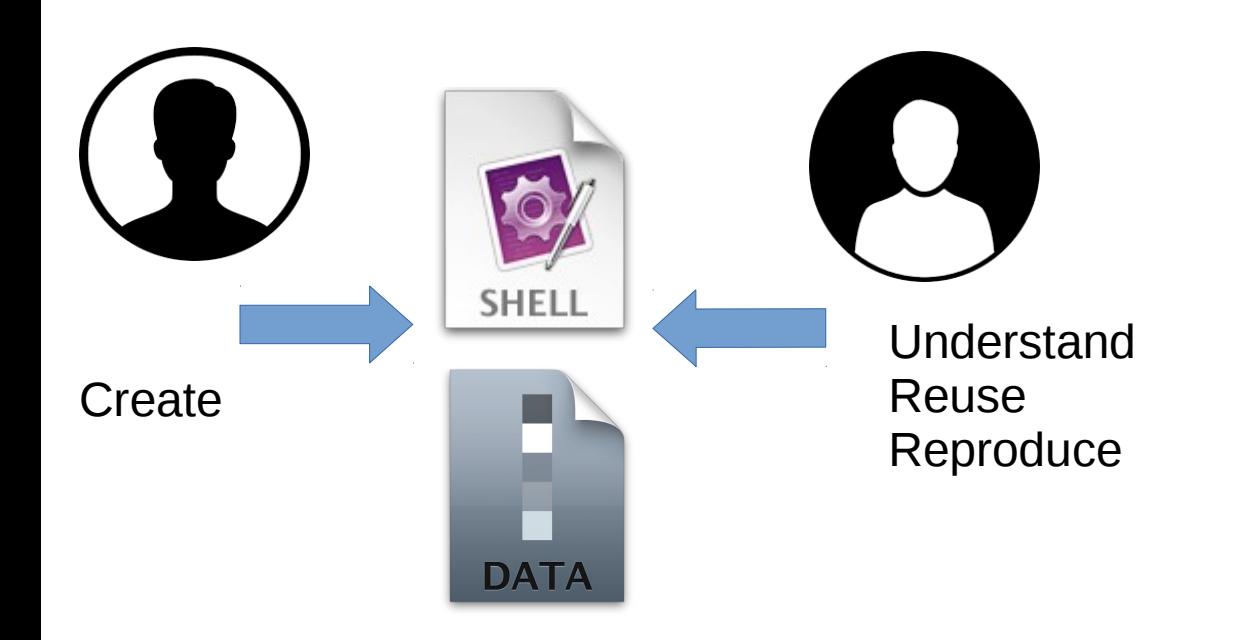

## Overview

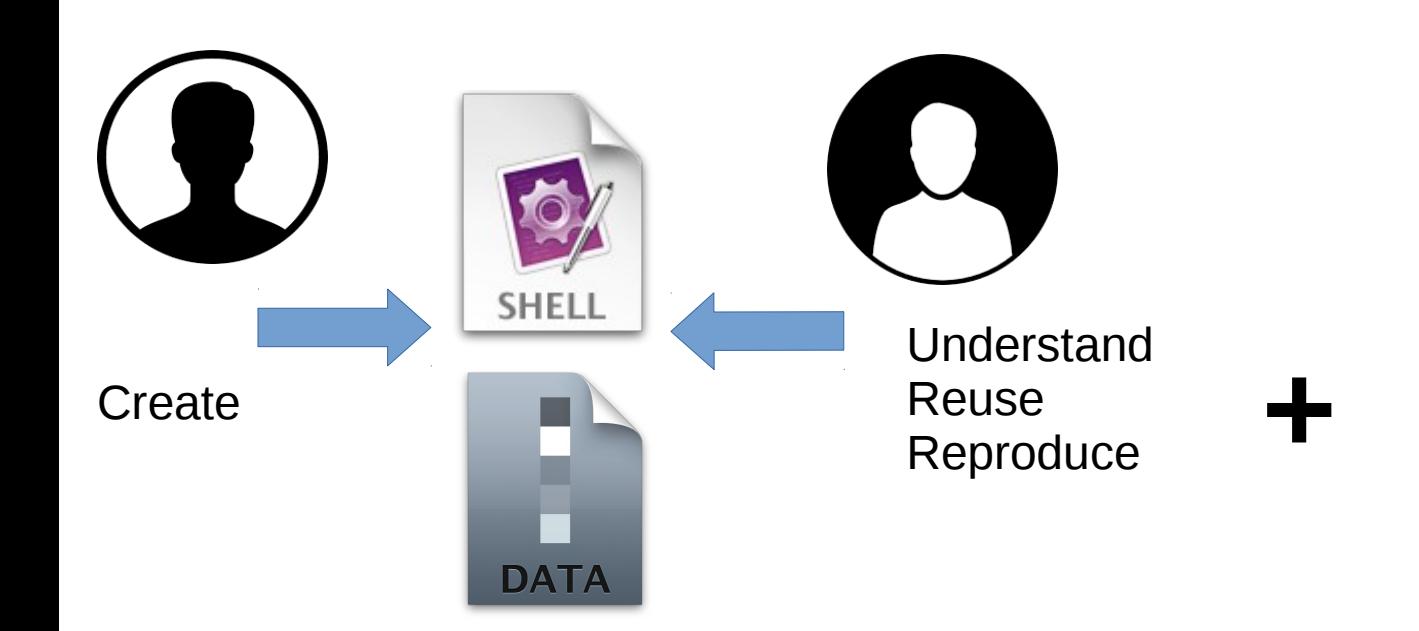

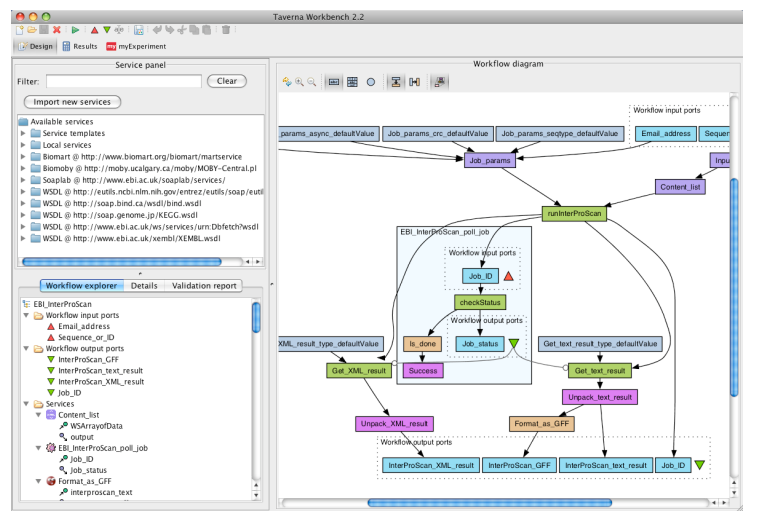

## Overview

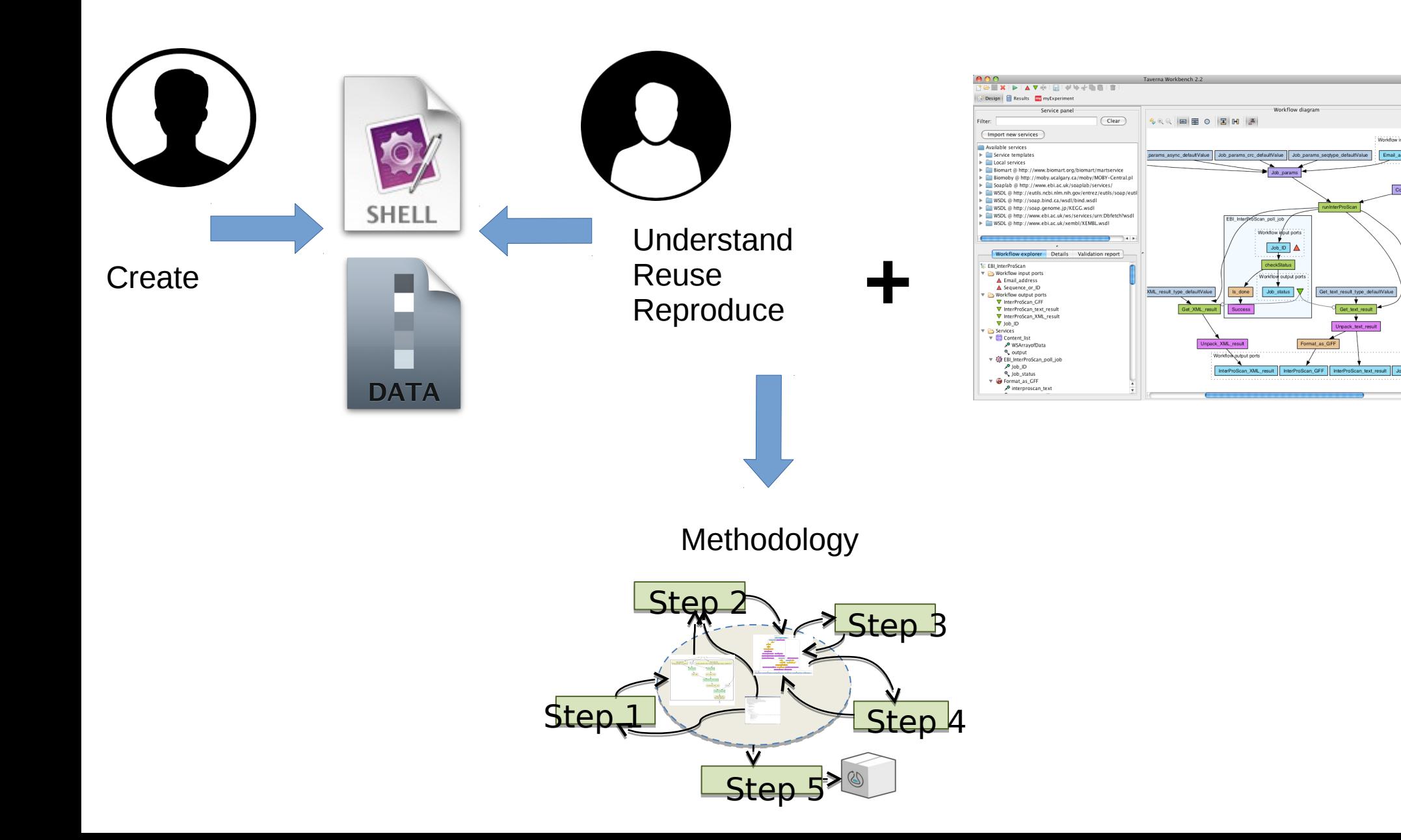

## Related Work

- Script-language specific.
- Workflow-engine specific.
- A new language is needed.
- Outcome is **not** an executable workflow.
- Do not collect provenance data of the conversion process.

## Two Kind of Experts

## **Scientists**

- Domain experts who understand the experiment, and the script (sometimes called *user*);
- curators:
	- Scientists who are also familiar with workflow and script programming or;
	- Computer scientists who are familiar enough with the domain to be able to implement our methodology;
	- Responsible for authoring, documenting and publishing workflows and associated resources.

#### Produce workflow-like view of the script. **1**

- Create an executable workflow and compare execution of workflow and script. **2**
- Modify the workflow resources. **3**
- Record provenance data. **4**
- Aggregate all resources to support Reproducibility and Reuse. **5**

### **1** Produce workflow-like view of the script.

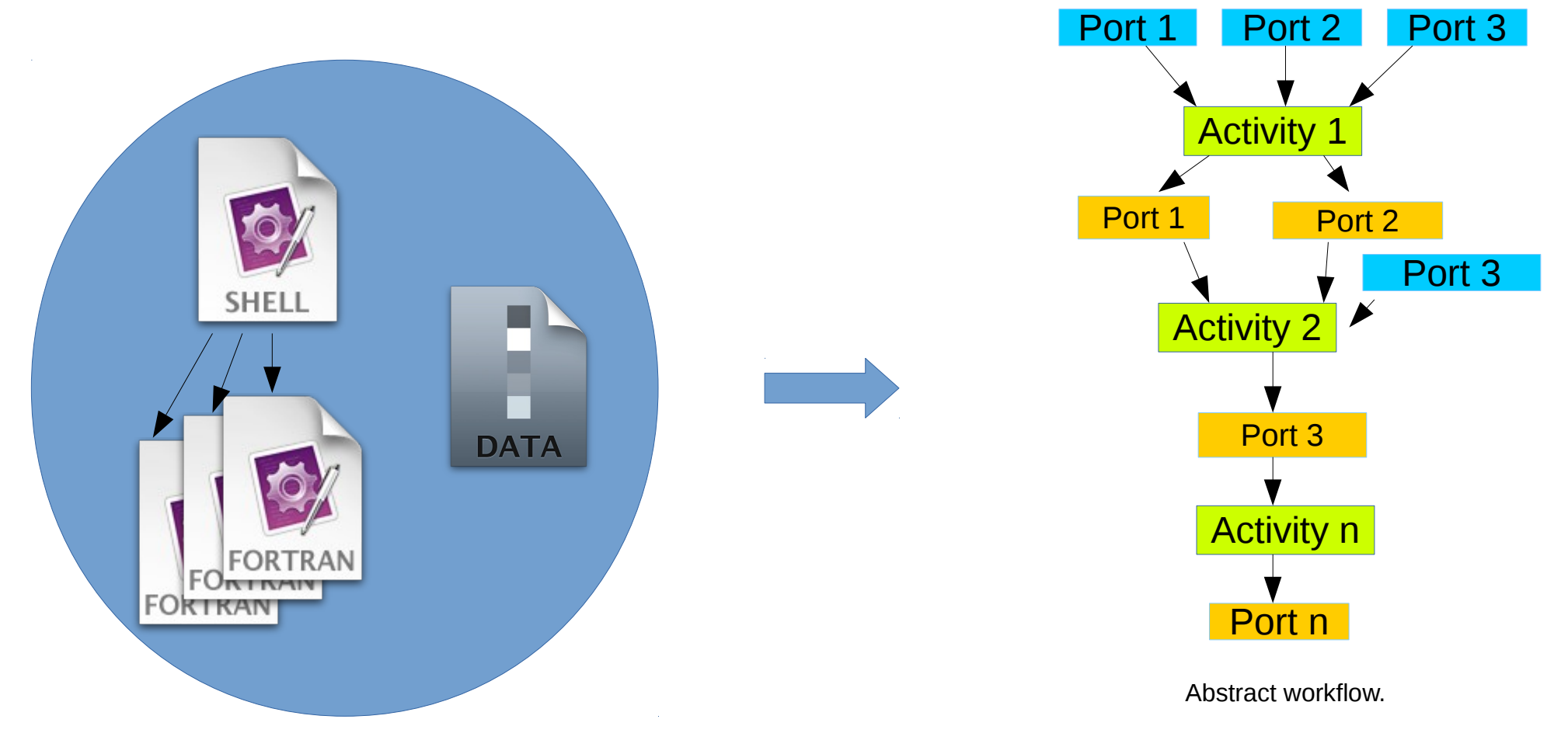

Create executable workflow and compare execution of workflow and script. **2**

![](_page_13_Figure_2.jpeg)

Executable workflow. The state of the second series of the Script-based experiment.

### <sup>3</sup> Modify the workflow resources.

![](_page_14_Figure_2.jpeg)

![](_page_15_Figure_1.jpeg)

![](_page_15_Figure_2.jpeg)

**5** Aggregate all resources to support Reproducibility and Reuse.

![](_page_16_Figure_2.jpeg)

## Methodology

![](_page_17_Figure_1.jpeg)

## Workflow Research Object (WRO)

- Research Objects are semantically rich aggregations of resources that bring together data, methods and people in scientific investigations.
- WROs encapsulate scientific workflows and additional information regarding their context and resources.

![](_page_18_Figure_3.jpeg)

# Running Example

- Molecular Dynamics Simulations
	- Many branches of material sciences, computational engineering, physics and chemistry.
	- Scripts (shell script), programs (NAMD, VMD, Fortran)
	- **Phases**: set up, simulation and analysis of trajectories.
	- **Inputs**: protein structure, simulation parameters and force field files.
	- **Output**: trajectories and analysis results.

![](_page_19_Picture_7.jpeg)

![](_page_19_Figure_8.jpeg)

![](_page_20_Picture_0.jpeg)

- 20 structure = \$directory\_path"/structure.pdb"
- 21 protein =  $$directory path''/protein.pdf''$
- 22  $\text{water} = \$\text{directory path}''\text{/water.pdf}''$
- 23 bglc = \$directory\_path"/bglc.pdb"
- 24 egrep  $-v$  '(TIP3|BGLC)' \$structure > \$protein
- 25 grep TIP3 \$structure  $>$  \$water
- 26 grep BGLC \$structure  $>$  \$bglc

Script code.

### Step Generate Abstract Workflow 1

- # @BEGIN split 14 # @IN initial structure @URI file:structure.pdb 15 **Manually** 16 # @IN directory path @AS directory annotate 17 18 # @OUT water pdb @URI file: {directory}/water.pdb 19 structure = \$directory path"/structure.pdb" 20 protein = \$directory path"/protein.pdb" 21 22 water = \$directory path"/water.pdb" bglc = \$directory\_path"/bglc.pdb" 23 egrep  $-v$  '(TIP3|BGLC)' \$structure > \$protein 24 grep TIP3  $$structure > $water$ 25
	- 26 grep BGLC \$structure  $>$  \$bglc
	- # @END split 27

#### Annotated script code.

- structure = \$directory path"/structure.pdb" 20  $protein = $directory path"/protein.pdf'$
- 21
- 22 water = \$directory path"/water.pdb"
- 23 bglc =  $$directory path''/bglc.pdf''$
- egrep  $-v$  '(TIP3|BGLC)' \$structure > \$protein 24
- grep TIP3  $$structure > $water$ 25
- 26 grep BGLC \$structure  $>$  \$bglc

![](_page_21_Figure_12.jpeg)

### Step Generate Abstract Workflow 1

![](_page_22_Figure_1.jpeg)

#### Step Generate Abstract Workflow 1

![](_page_23_Figure_1.jpeg)

![](_page_24_Figure_0.jpeg)

![](_page_25_Picture_0.jpeg)

![](_page_25_Figure_1.jpeg)

![](_page_26_Picture_0.jpeg)

![](_page_26_Figure_1.jpeg)

Executable workflow.

<sup>27</sup>

![](_page_27_Picture_0.jpeg)

![](_page_27_Figure_1.jpeg)

![](_page_27_Figure_2.jpeg)

![](_page_28_Picture_0.jpeg)

![](_page_28_Figure_1.jpeg)

29

![](_page_29_Picture_0.jpeg)

![](_page_29_Figure_1.jpeg)

Modify resources:

- Algorithms
- Data Sets
- Parallelization
- Web Services
- $\bullet$  ...

Executable workflow.

![](_page_30_Figure_0.jpeg)

New workflow version.

### **Steps**  $2)$  (3)

### Record provenance data: execution traces.

![](_page_31_Figure_2.jpeg)

### **Steps**  $2)$  (3)

### Record provenance data: conversion process.

![](_page_32_Figure_2.jpeg)

![](_page_33_Picture_0.jpeg)

- Annotations describing the workflow.
- Use provenance data
	- To check the quality of the conversion process.
- Run checks to verify the soundness of the workflow.

![](_page_34_Picture_0.jpeg)

![](_page_34_Figure_1.jpeg)

![](_page_34_Figure_2.jpeg)

Executable workflow.

![](_page_35_Picture_0.jpeg)

![](_page_35_Figure_1.jpeg)

![](_page_36_Picture_0.jpeg)

- Common mistakes during the conversion:
	- not clearly identified the main logical processing units in the script;
	- a mistake when migrating script code into the corresponding activity;
	- not provided the correct input files and parameters;
	- the coding of the workflow itself contained errors.

### Step Bundle Resources into a Research Object 5

![](_page_37_Figure_1.jpeg)

## Contributions

- A methodology that guides curators in a principled manner to transform scripts into reproducible and reusable WRO;
- This addresses an important issue in the area of script provenance;

## Conclusions

- We addressed issues wrt understanding, reuse and reproducibility of script-based experiments.
- The methodology created was:
	- elaborated based on requirements;
	- showcased via a real world use case from the field of Molecular Dynamics;
- We exploited tools and standards from the scientific community:
	- Scientific Workflows, YesWorkflow, Research Objects, the W3C PROV recommendations and the Web Annotation Data Model.
- The bundle is available at http://w3id.org/w2share/s2rwro/

## Next Steps

- Evaluation using other case studies;
- Evaluation of the cost of the effectiveness of our methodology;
- Extension of YesWorkflow to support the semantic annotation of blocks;
- Implementation of tools.

## Acknowledgments

- FAPESP (grant  $\#$  2014/23861-4)
- CCES/CEPID (grant  $\#$  2013/08293-7)
	- Center for Computational Engineering & Sciences
- LIS (Laboratory of Information Systems)
- Prof. Munir Skaf and his group from Institute of Chemistry - Unicamp.

## **Converting Scripts into Reproducible Workflow Research Objects**

Lucas A. M. C. Carvalho, Khalid Belhajjame, Claudia Bauzer Medeiros

[lucas.carvalho@ic.unicamp.br](file:///home/lucas/Dropbox/Doutorado/Writing/eScience2016/ppt/)

![](_page_42_Picture_3.jpeg)

**Baltimore, Maryland, USA**

**October 23-26, 2016**

![](_page_42_Picture_6.jpeg)